## **Összetett feladatok megoldása**

**F1.** A laboratóriumi feladat a legnagyobb közös osztó kiszámító algoritmusának realizálása digitális hardver eszközökkel. Az Euklideszi algoritmus alapja a maradékos osztás, azaz lnko(a,b), ami a következőképpen számítható:

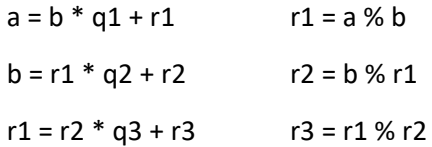

ahol  $|b| > r1 > r2 > r3 \ge 0$  és a % a Verilog moduló osztás művelet eredménye.

Mivel a % operátor nem szintetizálható, ezért egyszerűbb algoritmussal dolgozunk.

$$
ln ko(a,b) = ln ko(a-b,b) ha a > b
$$

$$
ln ko(a,b) = ln ko(a,b-a) ha b > a
$$

A számítási lépéseket addig folytatjuk, amíg a két regiszter tartalma egyenlővé válik, amikor a regiszterek tartalma az lnko értékét adja.

Tervezzük meg az lnko(a,b) számítását végző digitális rendszert!

**F1.a** Tegyünk javaslatot a lnko(a,b) számítására szolgáló rendszer adatstruktúrájára. Az adatstruktúra 3 féle verzióban, egymástól kissé eltérő felépítéssel, eltérő műveleti elemekkel építhető fel. Röviden tekintsük át a működési elvet mindhárom verzióra, értékeljük a szükséges funkcionális egységeket, a működés lépéseit:

- 1. Végrehajtás a  $\leftrightarrow$  b regisztertartalom cserével, egyszerű kivonóval
- *2. Végrehajtás komplex SUB - RSUB műveleti egységgel (a – b ill. b – a egy egységben)*
- 3. Végrehajtás két kivonó egységgel

**F1.b** Válasszuk a *2. verziót* és ehhez rajzoljuk fel a lnko(a,b) számítására szolgáló rendszer magas szintű állapotvezérlőjét, 8 bites előjel nélküli számábrázolású operandusokat feltételezve. A kimeneti eredmény is legyen 8 bites formátumú. A rendszer számára rendelkezésre áll egy *clk* és egy *rst* jel a működtetéshez. A számítás indíthatóságát a *READY* jel magas szintje jelzi, ezután a működés a *START* pulzussal indítható. A számítás alatt a *READY* jel inaktív.

**F1.c** Rajzoljuk fel részletesen a választott adatstruktúrát, a szükséges a regisztereket, adattárolókat, a műveletvégzőket, az ezeket összekapcsoló adatutakat és az útválasztó multiplexereket!

**F1.d** Tervezzük meg a vezérlőegységet, a korábban megismert FSM tervezési módszer alkalmazásával.